# **starcodes pokerstars | Esteja ciente das regras e regulamentos específicos para cada esporte ou evento em que você está apostando**

**Autor: symphonyinn.com Palavras-chave: starcodes pokerstars**

### **starcodes pokerstars**

Convertite em starcodes pokerstars um jogador de poker online gracias ao software gratuito e fácil de instalar do PokerStars. Com uma ampla variedade de plataformas de download e a opção de jogar no seu smartphone ou tablet, é fácil se juntar às milhões de usuários cadastrados do PokerStars e desfrutar dos melhores jogos, melhor software e recompensas imbatíveis.

### **Como Baixar e Instalar o PokerStars**

Baixar e instalar o PokerStars é muito simples. Siga estas etapas:

- 1. Clique no botão de download nesta página e selecione 'Executar' no pop-up subsequente.
- 2. O PokerStars será baixado para o seu desktop.
- 3. Clique no ícone do PokerStars no desktop e siga as instruções de instalação.

### **Baixe o Aplicativo PokerStars Mobile**

Para jogar no PokerStars em starcodes pokerstars qualquer lugar, o aplicativo móvel está disponível para download nas seguintes plataformas:

- iPhone
- iPad
- iPod touch
- Android

Para download e instalação, siga estas etapas:

- 1. Para dispositivos Android, clique no botão de download nesta página e siga as instruções ou procure e instale o 'PokerStars Casino' no 'Play Store' do seu dispositivo.
- 2. Para dispositivos iOS, procure e instale o 'PokerStars' na App Store.

### **Comece a Jogar Hoje**

Com o software PokerStars simples de usar e a variedade de opções de download, você pode começar a jogar hoje e se juntar à maior comunidade de jogadores de poker online. Abra uma conta no PokerStars.es, verifique o espelho real, baixe o software do cliente de poker e comece a jogar no PokerStars.es.

### **Perguntas Frequentes**

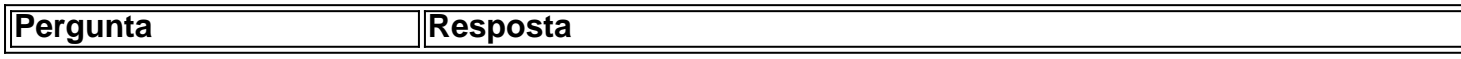

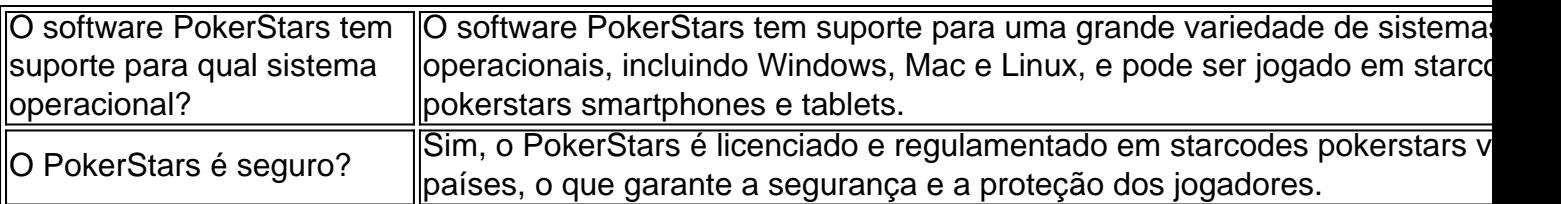

## **Partilha de casos**

Olá, me chamo Bruno, um apaixonado por poker e usuário do PokerStars há alguns anos. Eu gosto de jogar poker online em starcodes pokerstars minha rotina diária, e hoje estou aqui para contar a você como baixar o software PokerStars no Brasil e começar a jogar.

Tudo começou quando eu estava procurando uma maneira de melhorar meus jogos de poker. Eu descobri o PokerStars enquanto pesquisava sobre os melhores sites de poker online, e acabei me apaixonando por suas características, jogos e comunidade ativa. O primeiro passo foi pesquisar sobre como baixar o software PokerStars no Brasil.

Ao procurar por "pokerstars es download" no Google, encontrei informações sobre a simplicidade do processo de download e instalação. Todos os resultados convergiram para o fato de que o software PokerStars é fácil de usar e está disponível para download em starcodes pokerstars uma variedade de plataformas. Eu poderia baixá-lo no meu PC ou jogar em starcodes pokerstars meu smartphone ou tablet. Para pessoas como eu, que estão sempre em starcodes pokerstars movimento, esta era uma excelente notícia!

Para baixar o software no meu PC, eu simplesmente cliquei no botão de download e selecionei "executar" no pop-up seguinte. Em seguida, o PokerStars foi baixado para o meu desktop. Eu também baixei o app do PokerStars em starcodes pokerstars meu celular para jogar em starcodes pokerstars qualquer lugar. O processo simples de download me impressionou e eu estava ansioso para começar a jogar!

Desde que eu baixei o software, eu tenho melhorado em starcodes pokerstars meus jogos de poker e me sinto em starcodes pokerstars casa na comunidade do PokerStars. Como recomendação, eu sugiro praticar regularmente e se beneficiar das ferramentas de treinamento e recursos disponíveis no site. Além disso, é importante ser cauteloso com suas apostas e nunca arriscar mais do que se estiver disposto a perder.

Em termos de insights psicológicos, jogar poker online pode ensinar habilidades como gestão de risco, tomada de decisões e autocontrole emocional. No entanto, é importante manter um equilíbrio saudável entre o poker online e outras atividades da vida.

Quanto à análise de tendências de mercado, o mercado de jogos online no Brasil continua a crescer à medida que mais pessoas procuram formas de entretenimento online. Com o aumento da popularidade do poker online, as plataformas de jogos devem investir em starcodes pokerstars melhorias de tecnologia para atender à demanda crescente.

Eu próprio aprendi muitas lições e teve muitas experiências interessantes com o PokerStars. Eu joguei competições locais e até ganhei alguns prêmios! Estes são momentos que sempre me lembrarei e que me incentivam a continuar melhorando minhas habilidades.

Em resumo, o processo de download e instalação do software PokerStars no Brasil é simples e rápido. Se você é um fã de poker ou procura uma forma divertida de se entreter, o PokerStars é definitivamente uma plataforma a ser considerada. Lembre-se de praticar regularmente e manter um equilíbrio saudável entre o poker online e outras atividades da vida. Boa sorte e divirta-se jogando poker online!

# **Expanda pontos de conhecimento**

#### **O que é necessário para se tornar um jogador PokerStars?**

Ser um jogador PokerStars é muito fácil graças ao nosso software gratuito e fácil de instalar. Basta fazer o download e a instalação no seu computador.

### **comentário do comentarista**

¡Hola, queridos leitores! Hoje trarei a sua starcodes pokerstars atenção para um passo a passo sobre como baixar e instalar o software do PokerStars, uma das maiores plataformas de poker online do mundo. Com milhões de usuários cadastrados, o PokerStars é conhecido por sua starcodes pokerstars ampla variedade de jogos, excelente software e recompensas inigualáveis. Para começar, clique no botão de download nesta página e selecione 'Executar' no pop-up subsequente. O PokerStars será então baixado para o seu desktop. Após o download, clique no ícone do PokerStars no desktop e siga as instruções de instalação.

Caso deseje jogar no PokerStars em starcodes pokerstars qualquer lugar, o aplicativo móvel está disponível para download nas plataformas iOS e Android. Para dispositivos Android, clique no botão de download nesta página e siga as instruções ou procure e instale o 'PokerStars Casino' no 'Play Store' do seu dispositivo. Já para dispositivos iOS, procure e instale o 'PokerStars' na App Store.

Com o software PokerStars simples de usar e a variedade de opções de download, você pode começar a jogar hoje e se juntar à maior comunidade de jogadores de poker online. Abra uma conta no PokerStars.es, verifique o espelho real, baixe o software do cliente de poker e comece a jogar no PokerStars.es.

Por fim, alguns questionamentos comuns incluem:

1. O software PokerStars tem suporte para qual sistema operacional?

Response: O software PokerStars tem suporte para uma grande variedade de sistemas operacionais, incluindo Windows, Mac e Linux, e pode ser jogado em starcodes pokerstars smartphones e tablets.

2. O PokerStars é seguro?

Response: Sim, o PokerStars é licenciado e regulamentado em starcodes pokerstars vários países, o que garante a segurança e a proteção dos jogadores.

Divirta-se e, acima de tudo, jogue responsavelmente!

#### **Informações do documento:**

Autor: symphonyinn.com Assunto: starcodes pokerstars Palavras-chave: **starcodes pokerstars** Data de lançamento de: 2024-07-16 17:06

#### **Referências Bibliográficas:**

- 1. [melhores bet](/melhores-bet-2024-07-16-id-35265.pdf)
- 2. <u>[slots com rodadas grátis](/slots-com-rodadas-gr�tis-2024-07-16-id-45379.pdf)</u>
- 3. <u>[blackjack apostado](/blackjack-apostado-2024-07-16-id-12968.pdf)</u>
- 4. [quais são os melhores sites de apostas online](https://www.dimen.com.br/aid-quais-s�o-os-melhores-sites-de-apostas-online-2024-07-16-id-40199.php)